LCMIDI Grammar (old name was pmd2.0 grammar in makeSMF133)

```
 -- HyperTalk's PLAY command notes --
 Pitch name
   Do Re Mi Fa Sol La Si = C D E F G A B
  sharp C ... C# flat C ... Cb rest ... R
 Octabe
   from 1 to 8 ( center 4 initially )
   center C ... C4 upper C ... C5
   with accidental mark ... C#5
   If not specify octabe then hand over from prev note.
 Absolute pitch by numeric
   center C ... 60 D ... 62 D# ... 63
   rest ... 0
 Note value ( length )
   1/1 ... w 1/2 ... h 1/4 ... q 1/8 ... e
   1/16 ... s 1/32 ... t 1/64 ... x
   dotted note ... Cq. tuplet 3 ... Cq3
   If not specify length then hand over from prev note.
 ***** Extended pmd format *****
 ( cc# : MIDI's control change number )
 -- extended note --
 octave
  can use octave 0 (zero)
accidental mark
  ## Double sharp
   ex. G## This note is same to A
  bb Double flat
   ex. Abb This note is same to G
  _ Flat ( same to b )
   ex A_ This note is equal to Ab
```
 \_\_ Double flat ( same to bb ) ex A\_\_ This note is equal to Abb ^ Natural ex G^ This note ignores a Alternate command.

 extended note value (length) max 8 dotted. Cq. = q + q/2 Cq.. = q + q/2 + q/4 Cq... = q + q/2 + q/4 + q/8 any devided beat note. Cq/5 Cq/7 ets. length addition.  $Cwe = w + e$   $Cwq3 = w + q3$ 

 @ gate time percentage sound of note.  $Cq@5 = q/2$  sound and  $q/2$  silent. range 0-20 initially 10 If not specify gate time then hand over from prev note.

 V velocity velocity( volume ) of note.  $CqV5 = 1/2$  volume range 0-10 initially 10 If not specify velocity then hand over from prev note.

 ( ) chord max 32 notes sound at a time on each parts.  $(C E G)$ q ...  $C & E & G$  G sound q time. (C4 E G C5)h ... C & E & G & C5 sound h time. each notes are able to have those length. (C E Ge)q ... C & E sound q time. But G sound e time. each notes are able to have gate time & velocity too. (C E G@7V5) ... only G, gate time 7 and velocity 5. those length, gate time and velocity effect only that note. dont hand over to next note. A note is ...

note name  $+$  octabe  $+$  length  $+$  gate time  $+$  velocity

ex. (C#4qe.@10V10)qe.@10V10

-- part and part option --

 \$ partition. C \$ D \$ G are 3 parts. Partition max 32.

 instrument option \$1 C \$17 C are Piano and Organ play.

 volume option \$V10 nomaly volume. default 10 renge 0-10

-- attribute commands --

 On Octave setting command ex. O5 Default octave of next note is 5.

 Ln Step time ( note length ) setting command ex. Le Default length of next note is e.

 @n Gate time ( sound ratio ) setting command ex. @7 Default gate-time of next note is 7.

 Vn Velocity setting command ex. V8 Default velocity of next note is 8.

-- effect commands --

 M moduration vibrato effect. ( cc#1 ) depth renge 0-10 default 0 ex. M7 transition time attachable ex. Mq7  Y expression intonation effect. ( cc#11 ) loud range 0-10 default 10 ex. Y7 transition time attachable ex. Yq7

 % pitch bend pitch control. ( PitchBend ) %10 ... halftone up %20 ... 1tone up %-20 ... 1tone down default 0 transition time attachable ex. %q60 max +-30 to SMF.

 P panpot position change. ( cc#10 ) range 0(left)-10(right) default 5 ex. P7 transition time attachable ex. Pq7 no effect on 68k with QT instrument.

 Z acoustics Z1 ... reverb on ( cc#91 ) no effect on 68k with QT instrument. Z0 ... all of acoustics to off. range 0,1,2,3,4,5 default 0

 H pedal hold H1 ... hold pedal on (cc#64) H0 or H-1 ... pedal off. range 0,1,2,3,-1,-2,-3 default 0 releace time attachable ex. H1q .. after q pedal off

 & portament portament effect. ( cc#5 ) C &5 D E ... D is C-D, E is D-E pronounce. range 0(non)-10(transition on all note time) default 0 no effect on chord.

 T tempo change music tempo. it's relatively by XCMD parameter 'tempo' Caution: effect to only one part.

-- alternate & key sift command --

## Alternate

 # Sharp displacement command ex. #CF C is C#, F is F# after the command ## Double sharp displacement command. ex. ##F F is G after the command \_ Flat displacement command ex. \_BE B is Bb, E is Eb after the command \_\_ Double flat displacement command. ex. \_B B is A after the command ^ Natural displacement command ( Cancel alternate ) ex. ^B B is B after the command If pitch name is omitted then all pitch is changed to natural. You can join  $#$  or  $\_$  just after that. ex.  $\wedge$ #F all pitch is to natural, and displacement F to F#. Those does not influence a note of numerical value expression. ( 60q as Cq )

Accidental sticking to a note is given priority to.

key shift

 $\sim$ n ex  $\sim$ 12 All note after the command is up to12 half pitch.

ex ~-12 All note after the command is down to12 half pitch

 $ex$   $\sim$  (parameter is omitted) All note after the command is changed to origin.

-- comment --

Comment out

bar comment bar ('I' or '/') to next space. line comment double bar ('II' or '//') to end of line. block comment '|\*' or '/\*' to '\*|' or '\*/'.

-- special comment --

TimeSign '//s ' example: //s 3/4 Only one word after "//s " is effective. Only one exists in music. It is written in at SMF as a 'time sign' meta event.

Copytight '//c ' example: //c Chopin / Puppy Waltz It effective till end of line. Only one exists in music. Copyright is written in at movie file and SMF.

Information text '//i ' example: //i Made by UDI with UxPlayMIDI It effective till end of line. A music can have some lines. This text is written in at movie file and SMF.

DataName '//n ' example: //n Puppy Waltz It effective till end of line. Only one exists in music. DataName is written in at movie file ( as FullName ) and SMF ( as Sequence name ).

-- other --

 return character is equal space character. bar ('I' or '/') is equal space character.

 Instrument number GM instrument 1-128 GS instrument 129-16383 drum kit 16385-16441

 Volume controls V velocity ... C5V7 ( range 0-10 initially 10 ) each note's volume.

 Y expression command ( range 0-10 initially 10 ) freestyle volume.

 \$V part volume. ( range 0-10 initially 10 ) barance of some parts.

 XCMD parameter 'volume' ( range 0-100 initially 100 ) playing volume.

If all of volumes is initially then normaly volume playing.

-- 'pmd' text file format --

 1st line as pmd header. //pmd,version,tempo,instNum

 version 'pmd' version tempo play speed ( same as XCMD 2nd parameter ) instNum instrument number ( same as XCMD 3rd parameter )

-- devided beat note --

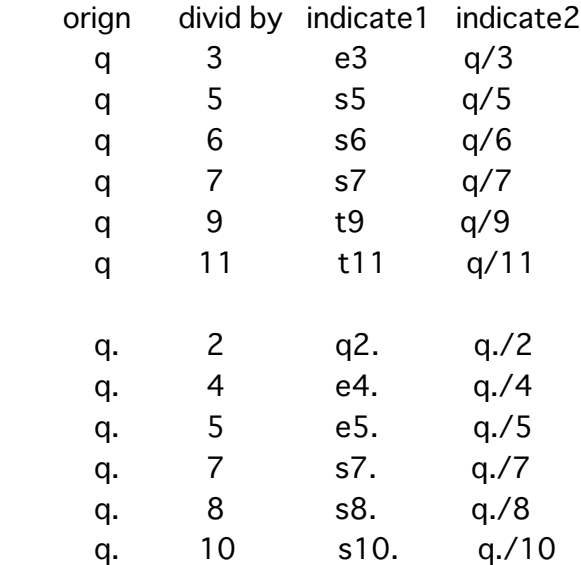

-- distribute --

 If you need then free distribute this document. ( You can extract or edit this document. )

UDI eudio@chabashira.co.jp http://www.udimac.web.fc2.com/stack/tool.html